#### **«Академия педагогических идей «НОВАЦИЯ»**

**Свидетельство о регистрации ЭЛ №ФС 77-62011 от 05.06.2015 г.**

**(выдано Федеральной службой по надзору в сфере связи, информационных технологий и массовых** 

**коммуникаций)**

**Сайт:** akademnova.ru **e-mail:** akademnova@mail.ru

*Шунайлова Е.А., Неклюдова Т.Н. Бинарный урок профессиональной направленности ОП СПО «Передача винт-гайка» // Академия педагогических идей «Новация». – 2024. – №2 (февраль). – АРТ 2-эл. – 0,2 п. л. – URL[: http://akademnova.ru/page/875548](http://akademnova.ru/page/875548)*

# *РУБРИКА: ПРОФЕССИОНАЛЬНОЕ ОБРАЗОВАНИЕ*

**УДК 501**

# **Шунайлова Елена Александровна,**

преподаватель физики

ГБПОУ «Южно-Уральский государственный колледж»»

г. Челябинск, Российская федерация

e-mail[: Pokaliuhina@rambler.ru](mailto:Pokaliuhina@rambler.ru)

# **Неклюдова Тамара Николаевна,**

преподаватель технической механики

ГБПОУ «Южно-Уральский государственный колледж»»

г. Челябинск, Российская федерация

e-mail[: Pokaliuhina@rambler.ru](mailto:Pokaliuhina@rambler.ru)

# **БИНАРНЫЙ УРОК ПРОФЕССИОНАЛЬНОЙ НАПРАВЛЕННОСТИ ОП СПО «ПЕРЕДАЧА ВИНТ-ГАЙКА»**

*Аннотация:* В статье рассмотрена методика сценария проведения бинарного урока профессионально-ориентированного содержания дисциплин общеобразовательного блока с учетом профессиональной направленности ОП СПО.

*Ключевые слова:* винт, гайка, передача, микрометр, резьба.

#### **«Академия педагогических идей «НОВАЦИЯ»**

**Свидетельство о регистрации ЭЛ №ФС 77-62011 от 05.06.2015 г.**

**(выдано Федеральной службой по надзору в сфере связи, информационных технологий и массовых** 

**коммуникаций)**

**Сайт:** akademnova.ru **e-mail:** akademnova@mail.ru

## **Shunailova Elena Alexandrovna,**

рhysics teacher

GBPOU «South Ural State College»

Chelyabinsk, Russian Federation

e-mail: Pokaliuhina@rambler.ru

# **Neklyudova Tamara Nikolaevna?**

teacher of technical mechanics

GBPOU «South Ural State College»

Chelyabinsk, Russian Federation

e-mail: Pokaliuhina@rambler.ru

# **BINARY LESSON OF THE PROFESSIONAL ORIENTATION OF THE OP SPO «SCREW-NUT TRANSFER»**

*Abstract:* The article considers the methodology of the scenario for conducting a binary lesson of professionally oriented content of the disciplines of the general education block, taking into account the professional orientation of the OP SPO.

*Keywords:* screw, nut, transmission, micrometer, thread.

#### **«Академия педагогических идей «НОВАЦИЯ»**

**Свидетельство о регистрации ЭЛ №ФС 77-62011 от 05.06.2015 г.**

**(выдано Федеральной службой по надзору в сфере связи, информационных технологий и массовых** 

**коммуникаций)**

**Сайт:** akademnova.ru **e-mail:** akademnova@mail.ru

## **1 Организационный этап занятия**

# *1.1Организационный момент. (4мин)*

Взаимное приветствие преподавателей и студентов, назначение дежурного и поручение ему отметить отсутствующих.

Преподаватель дисциплины «Физика»:

Сегодня у вас будет необычное занятие, которое проводят два преподавателя. Преподаватель дисциплины «Физика» Шунайлова Елена Александровна, преподаватель дисциплины «Техническая механика» Неклюдова Тамара Николаевна, с которой вы встретитесь на втором курсе. Мы постараемся показать вам связь этих дисциплин между собой и которые будут используемые в дальнейшем в вашей профессиональной деятельности. Необычное будет все и в название темы. Рассматриваем тему «Передача винт-гайка».

1.2. Целевая установка (3 мин)

Преподаватели озвучивают цели урока.

Цель: формирование технических понятий передача, гайка, винт, резьба; овладение основными методами познания природы (измерение, выдвижение гипотез, проведения эксперимента).

Для этого нам нужно решить следующие задачи:

**1** Сравнить физические и механические параметры по данной теме.

**2** Знать как работает передача винт-гайка.

- **3** Рассмотреть принцип работы микрометра
- **4** Измерить и сравнить параметры конструкции винт-гайка в соответствии с нормативной технической документацией.

Решение проблемной задач. Преподаватель физики: Перед вами детская игрушка «Юла». Подумайте какими способами можно увеличить время вращения игрушки? Ответ рассмотрим в конце нашего занятия.

#### **«Академия педагогических идей «НОВАЦИЯ»**

**Свидетельство о регистрации ЭЛ №ФС 77-62011 от 05.06.2015 г.**

**(выдано Федеральной службой по надзору в сфере связи, информационных технологий и массовых** 

**коммуникаций)**

**Сайт:** akademnova.ru **e-mail:** akademnova@mail.ru

Вы узнаете, что такое передача винт-гайка, где применяется, в чем ее особенность, преимущества и недостатки этих передач, из каких материалов выполняются и т.д.

1.3 Актуализация опорных знаний и опыта обучающихся (5 мин)

Обучающимся раздается таблица 1 «Взаимосвязь теории физики и технической механики» для проверки домашнего задания. Преподаватель физики проводит фронтальный опрос для заполнения таблицы:

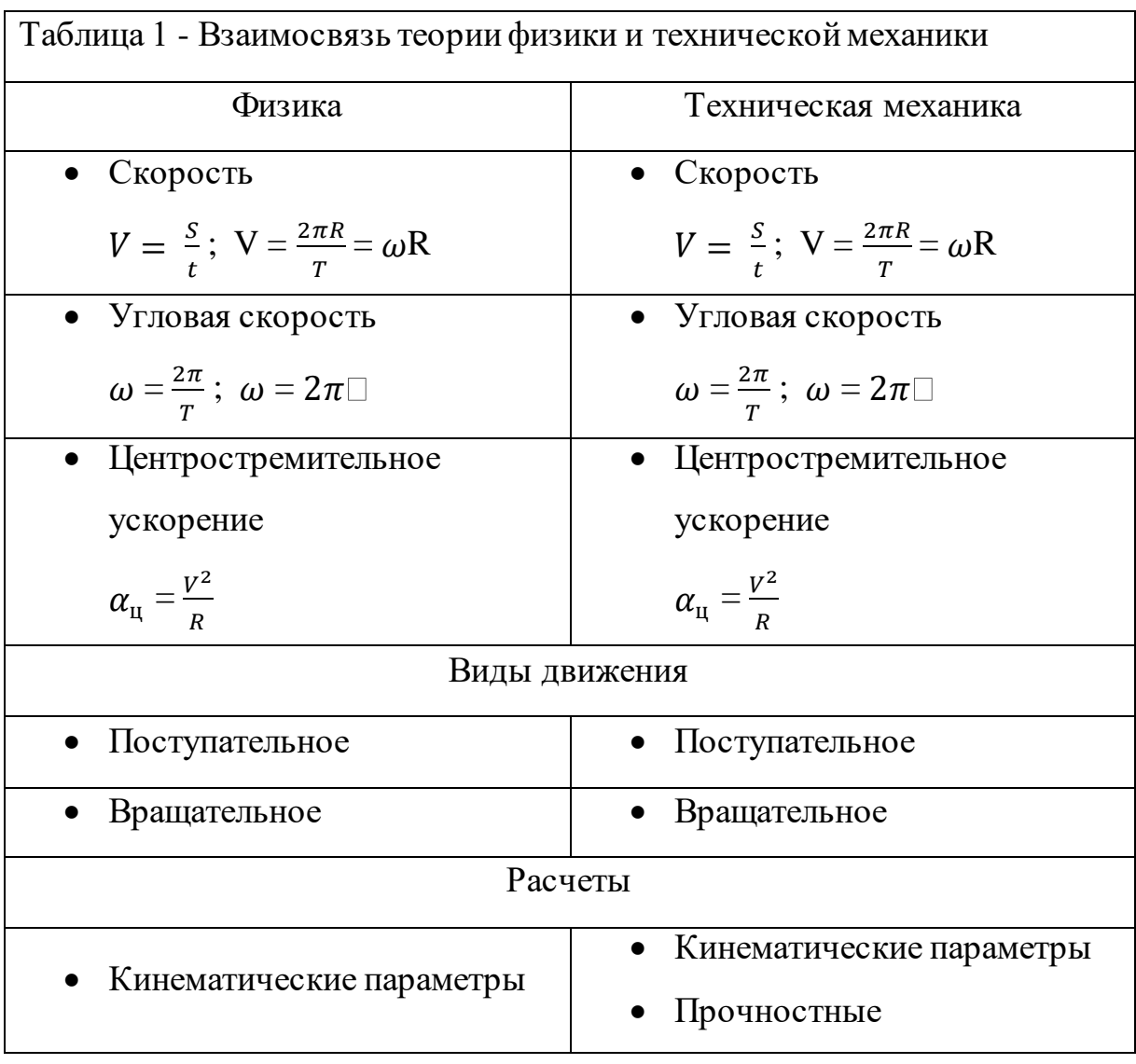

## **«Академия педагогических идей «НОВАЦИЯ»**

**Свидетельство о регистрации ЭЛ №ФС 77-62011 от 05.06.2015 г.**

**(выдано Федеральной службой по надзору в сфере связи, информационных технологий и массовых** 

**коммуникаций)**

**Сайт:** akademnova.ru **e-mail:** akademnova@mail.ru

1. Что такое скорость? Записать формулу и единицу измерений в таблицу.

2. Как определяется угловая скорость?

3. Формула центростремительного ускорения?

4. Какие знаете виды движения?

Преподаватель технической механики:

- Перенесите все заполненные строки вправо.

Вывод: техническая механика базируется на всех законах физики, но уже применима к конструкциям.

# **2 Основной этап занятия (70мин)**

2.1. Формирование (систематизация) новых знаний и умений

Преподаватель физики: Ребята, вернемся к нашей теме «Передача винт-гайка». Где вы в своей жизни встречались с таким устройством? Где бы был винт и гайка?

Обучающиеся (отвечают):

- Штопор;

- Стул компьютера;

- Домкрат и т.д.

- Преподаватель: А, где в этих устройствах передача? Использование передачи винт-гайка в жизни.

Преподаватель технической механики:

- запишем основные определения (винт, виды винта, гайка, корпус, передача винт-гайка, принцип работы передачи).

2.2. Применение (закрепление, развитие, углубление) усвоенных знаний и освоенных умений.

#### **«Академия педагогических идей «НОВАЦИЯ»**

**Свидетельство о регистрации ЭЛ №ФС 77-62011 от 05.06.2015 г.**

**(выдано Федеральной службой по надзору в сфере связи, информационных технологий и массовых** 

**коммуникаций)**

**Сайт:** akademnova.ru **e-mail:** akademnova@mail.ru

Преподаватель дисциплины «Техническая механика»: Мы рассмотрели теорию и теперь проверим как вы усвоили новые понятия. На этапе диагностики предлагаем вам выполнить тестовые задания, состоящие из пяти вопросов. За каждый вопрос один балл. (3-5 мин).

Преподаватель физики: А, теперь выполним практическое задание (раздаются бланки контроля оформления проверки измерений). Группу из 20 человек разбиваем на подгруппы по 5 человек.

Цель этого задания получить первичные навыки работы с профессиональными измерительными инструментами, заполнение технической документации.

Время выполнения задания 20 мин. Пока вы выполняете задание, мы проверяем тесты и озвучим результаты.

На столах подготовлены бланк отчет, мерительный инструмент, конструкция винт-гайка.

По ходу работы студентов преподаватели дают консультацию по интересующимся вопросам.

Практическая часть урока заполнение бланка «Контроль оформления проверки».

Цель: Получение первичных навыков работы с профессиональным инструментарием, заполнение технологической документации.

Задачи:

1. Рассмотреть метод контроля резьбовых соединений с помощью микрометра, штангенциркуля и шагомера.

2. Измерить параметры контроля передачи вит-гайка.

Оборудование: Таблицы «ГОСТ 8724-2002 Диаметры и шаги метрической резьбы общего назначения», микрометр, штангенциркуль, шагомер, образцы конструкций.

## **«Академия педагогических идей «НОВАЦИЯ»**

**Свидетельство о регистрации ЭЛ №ФС 77-62011 от 05.06.2015 г.**

**(выдано Федеральной службой по надзору в сфере связи, информационных технологий и массовых** 

**коммуникаций)**

**Сайт:** akademnova.ru **e-mail:** akademnova@mail.ru

Порядок заполнения бланка «Контроль оформления проверки».

- 1. Определить цену деления микрометра и штангенциркуля.
- 2. Записать единицы измерения в СИ.
- 3. Замерить шаг резьбы на образце с помощью шагомера.
- 4. Данные занести в таблицу 2.
- 5. Сверить полученные данные по ГОСТ 8724-2002
- 6. Сделать вывод. Нарезанная резьба винта и гайке соответствует «ГОСТ 8724 - 2002 Резьба метрическая» или нет.
- 7. Результаты выполнения каждая подгруппа озвучивает. Одной подгруппе была выдана бракованная конструкция винт-гайка.

Таблица 2 - Бланк «Контроль оформления проверки».

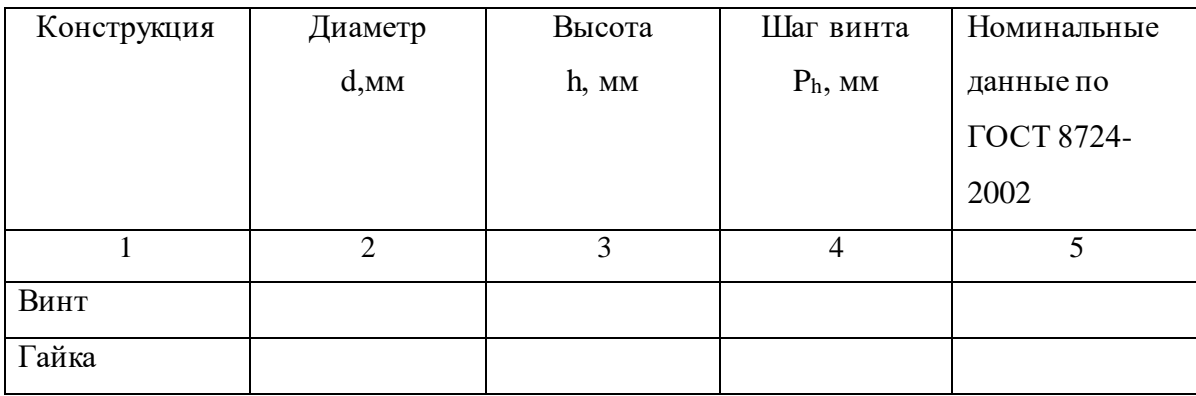

# Вопросы к учащимся

- 1. У кого размер не совпал с ГОСТом.
- 2. что необходимо предпринять в данном случае. (деталь отбраковывается)
- 3. какие трудности испытывали при выполнении работы (работа с микрометром)

Преподаватель технической механики: В начале урока был поставлен вопрос «Перед вами детская игрушка «Юла». Подумайте какими способами можно увеличить время вращения игрушки?».

#### **«Академия педагогических идей «НОВАЦИЯ»**

**Свидетельство о регистрации ЭЛ №ФС 77-62011 от 05.06.2015 г.**

**(выдано Федеральной службой по надзору в сфере связи, информационных технологий и массовых** 

**коммуникаций)**

**Сайт:** akademnova.ru **e-mail:** akademnova@mail.ru

Появились какие-нибудь идеи?

Ответы студентов:

-Поверхность должна быть ровной без шероховатостей (не на ковре).

-Увеличить массу юлы.

- Вращать юлу в сферической вазе.

# **3. Заключительный этап занятия**

Подведение итогов, домашнее задание.

По результатам проведенной работы преподаватели озвучивают оценки подгруппам. Указывают на типовые ошибки.

Преподаватели выдают инструктаж для выполнения домашнего задания.

Домашнее задание:

Используя конструкцию (на выбор): мясорубка, юла, компьютерный стул,

заполнить таблицу «Вычисление кинематических величин для

конструкции винт-гайка».

Таблица 3 - Вычисление кинематических величин для конструкции винтгайка»

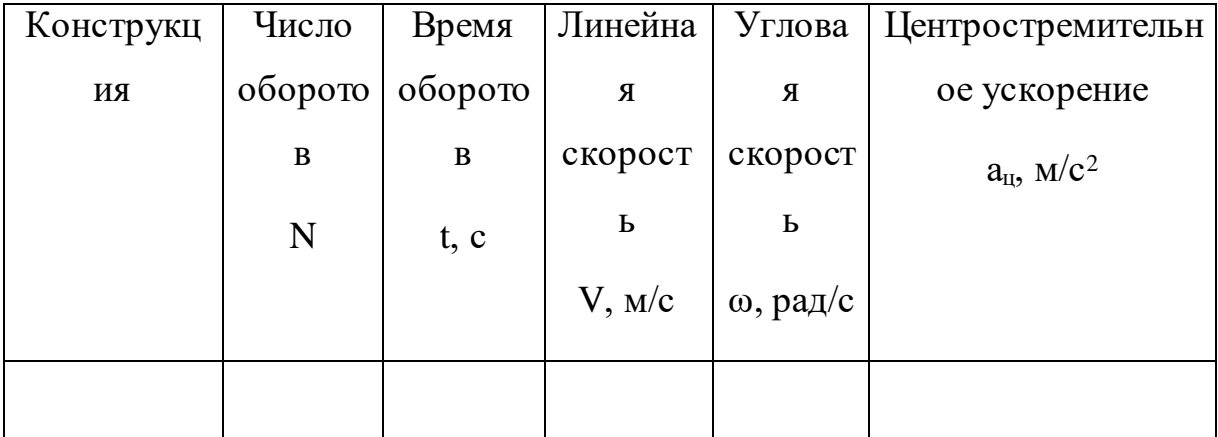

# **«Академия педагогических идей «НОВАЦИЯ»** • Как вы оценили уровень сформированности фонетических

навидетельство о регистрации ЭЛ №ФС 77-62011 от 05.06.2015 г.<br>Навыков о регистрации ЭЛ №ФС 77-62011 от 05.06.2015 г.

**(выдано Федеральной службой по надзору в сфере связи, информационных технологий и массовых**  • Есть ли в группе учащиеся с явным американизированным учение производительности и производительности и производительности и производительности и производительности<br>В отдельности и производительности и производительности и производительности и производительности и производит

**коммуникаций)**

**Сайт:** akademnova.ru **e-mail:** akademnova@mail.ru

## **Список использованной литературы:**

1. Гребенкин В.З. Техническая механика: учебник и практикум для среднего профессионального образования / В. З. Гребенкин, Р. П. Заднепровский, В. А. Летягин; под редакцией В. З. Гребенкина, Р. П. Заднепровского. — Москва: Издательство Юрайт, 2021. — 390 с. — (Профессиональное образование). — ISBN 978-5-534-10337-3. — Текст : электронный // ЭБС Юрайт [сайт]. — URL: https://urait.ru/bcode/475629 2. Журавлев Е.А. Техническая механика: теоретическая механика : учебное пособие для среднего профессионального образования / Е. А. Журавлев. — Москва: Издательство Юрайт, 2021. — 140 с. — (Профессиональное образование). — ISBN 978-5-534-10338-0. — Текст : электронный // ЭБС Юрайт [сайт]. — UR[L: https://urait.ru/bcode/475625](https://urait.ru/bcode/475625)

*Дата поступления в редакцию: 18.02.2024 г. Опубликовано:24.02.2024 г.*

допуска и на артикулирование или на артикулирование или на артикулирование или на артикулирование или на артик<br>Использование или на артикулирование или на артикулирование или на артикулирование или на артикулирование или

 $\blacksquare$ 

• Какие упражнения и задания прямо или косвенно направлены на развитие фонетических навыков ре*Дата поступления в* 

интонир $-$ 

произношением?

*редакцию: 04.03.2021 г.*

*© Академия педагогических идей «Новация», электронный журнал, 2023 © Шунайлова Е.А., Неклюдова Т.Н., 2024*